# **Free Vector Backgrounds For Photoshop**

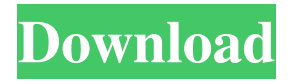

#### **Download Photoshop Background Images Crack + With License Key [32|64bit] 2022**

Adobe Photoshop: Beyond the Basics The following tutorial is for beginners and also is available on Adobe's website as a free PDF. It covers the basics of Photoshop CC 2018, including basics of documents and layers, basic tools, color modes, palette, and tools that are required to get started in this program. Have you heard of Photoshop? Do you know its history? Does it matter to you? If you answered yes to any of those questions, then you will be interested in knowing about it and how it came to be. Photoshop is an imaging tool, which is a bit of a surprise. It is so often thought of as a picture editor, but it was actually meant to serve other purposes in the beginning. It was a tool that was used to create wireframes, logos, diagrams, and other graphics for web pages. The origins of Photoshop As Adobe's Chief Technology Officer Kevin Lynch said, "It's not the best tool for everything. You can't really say that it's the best program for everything. You wouldn't say that, no." This is because Photoshop is not the only software that enables you to create images. It is simply the best tool for creating images. No matter what you want to accomplish, Photoshop is the best tool to do it with, and Adobe even made that decision to promote the software because of this. Early Photoshop Peter Joseph was the CEO and founder of Corel, a competing software company that is now owned by Corel. It is a little known fact that he was also the president of Adobe Systems from 1992 to 1995. During this time, Adobe decided to launch an image-editing program called Photoshop. They wanted to differentiate their software from Corel's other offerings, which were primarily word processing programs. At the time of Photoshop's launch, Corel and Adobe were already competitors for imaging software, including the rights to sell ProShow. ProShow was considered to be a very good imaging program that people used to edit photographs and other graphics. ProShow was owned by Corel, but was very similar to Photoshop in features. Corel sued Adobe, claiming that the similarities were copyright infringement, but Adobe settled and continued to market Photoshop. Years later, Corel also sued Adobe over the use of the term "Photoshop" in branding and advertising. The lawsuit was settled in 2005 when Adobe agreed to change the name of their imaging software to Photoshop. The "magic"

#### **Download Photoshop Background Images Crack Torrent (Activation Code)**

Photoshop; like many programs, is not free, but there are alternatives to use in order to free up some space on your hard drive. Compress all the files in your Photoshop folders (including layers, paths, etc.) into a single zipped file (or whatever format you desire) and store it on one of your external hard drives. And for that, we make a directory in which place all the files that you compress into a single file. You will have a folder that looks like this one: My results are: So let's start 1. Download the application The Software is available in the page from the Adobe website. (you can also download the trial version ) After installation, open Adobe Photoshop and launch the Photoshop Elements program. If you want to download the file that you want to save as the one, use the following steps: Plug your computer into the printer. Press the Ctrl, H to open your hard drive. Check the folder: C:AppDataRoamingExtensionsIs there any content here? If not, go to: 2. Add the path of the folder with zipped files In the previous section, we finished the installation of the program on our hard drive. If you want to do the same, open the program and go to Edit -> Preferences and add the path of the folder that contains the files that you want to compress (for example: C:\Users\adamperry\Desktop\Photoshop and then C:AppDataRoamingExtensions): After this, the path is saved automatically. 3. Save the file Using the file Explorer, find the file and double-click it to open it: The file is open in Photoshop

Elements. For the image that you wish to save, click on the icon in the top right corner of the image and then scroll down to the format that you want to save: And after you click on the Save icon, Photoshop will save the image in the folder that is chosen. I hope that you learn a lot from this article. This advice helps you save storage space on your computer by compressing image files from within the program. I have received many emails about the "best" file compression software that I can get from anyone and they 05a79cecff

## **Download Photoshop Background Images**

A variety of power-assisted tools have been developed, for example, for facilitating the driving of fasteners. For example, pneumatic power tools have been used to drive fasteners into workpieces. Such power tools may also be used to drive replaceable fastener-driving tips into fasteners, such as nails or screws, or a variety of other power tools have been developed to drive fasteners into workpieces. However, once such a power tool is initially purchased, it often requires a substantial number of tools and accessories to carry out a variety of operations. For example, a user of a power-assisted tool may require a variety of tips with various lengths to perform various operations. Such accessories are, of course, typically provided with the tool at the time of manufacture, but a user may also need accessories to carry out a variety of operations. For example, some of the tools include fasteners, such as nails, screws, or awls, which cannot be driven unless they are driven into a workpiece. In addition, replacing a damaged tip is much more time consuming if the user does not have access to a tool with which to remove and replace the tip. The accessories that are typically provided with power tools can be quite expensive and, sometimes, costly. If a user does not need all of the accessories provided with a power tool, it would be advantageous to be able to remove only those accessories that are needed to carry out a particular operation. In addition, if a user does not need all of the accessories that are provided with a power tool, it would be advantageous to be able to substitute one accessory for another accessory without the need to remove the original accessory or the need to purchase a new accessory. In other words, it would be advantageous to be able to interchange accessories. Some power tools have been developed that allow for the interchange of one accessory for another accessory. For example, some such tools allow a user to purchase an accessory "nest" that includes multiple accessories, or the tools include one or more removable fastener holders. However, the ability of such tools to accept accessories is limited by the configuration of the tool and the accessories, and the ability of such tools to accept accessories may be inadequate to carry out a variety of operations. In addition, such tools may have a limited number of accessories, such as only being able to accept a single accessory. Also, it may be inconvenient for a user to remove the accessories that are not needed to carry out a particular operation, and when

### **What's New in the Download Photoshop Background Images?**

[A retrospective analysis of changes in intravenous heparin dosage during dialysis]. Intravenous heparin (IVH) has become a frequently-used anticoagulant during dialysis. In the author's center, the aim of the IVH regimen was to maintain activated partial thromboplastin time (aPTT) at 40-60 sec. The frequency of IVH administration has increased from 18.2% in 1993 to 54.3% in 2000. The dosage of heparin (UFa) was calculated by an indirect coagulation method using the Mark III Hemostasis Analyzer (Artemis, Alameda, CA, USA). Of the 187 patients (121 males, 66 females) undergoing dialysis between 1993 and 2000, 135 (72.6%) were treated with low dose IVH (UFa 1.2-1.7 U/kg/h) and 52 (27.4%) with high dose IVH (UFa 1.8-2.7 U/kg/h). With low dose IVH, the actual UFa was, on average,  $42.5 +/12.2\%$ , which was significantly lower than the expected UFa of 53.9 +/- 10.5%. The actual UFa with high dose IVH was, on average, 68.2 +/- 12.0%, which was significantly higher than the expected UFa of 64.0 +/- 10.1%. Analysis of these values revealed that the actual UFa of high dose IVH was insufficient in 3.9%, and excessively high in 5.4%. When the highest actual UFa was compared with the upper limit of the expected UFa calculated by linear regression analysis, the actual UFa was less than that expected (mean - 0.77 U/kg/h). This phenomenon was prominent in patients undergoing dialysis for an extended period. Such variations in UFa during dialysis may not always be the result of incorrect medication.The present invention relates to a new and distinct cultivar of Lavandula, botanically known as Lavandula stoechas and hereinafter referred to by the name 'Zanri Lumin'. The new Lavandula is a product of a planned breeding program conducted by the Inventor in Glencoe, Ill. The objective of the breeding program is to create new Lavandula cultivars with numerous flowers and attractive foliage coloration.

## **System Requirements:**

Original Xbox's "Plants vs. Zombies" is a great game. The game has a high sense of humour, and the gameplay is great. So how well does it run on the original Xbox? The answer is simply, it runs great! It is not graphically beautiful, but the game runs so well, that it doesn't bother you. It is however a shame that the plantable wannabe hero in the game is named Raph, as he is rather ugly in appearance. When you first start up the

<https://www.newportcyclespeedway.co.uk/advert/photoshop-5-0-crack-only-for-mac/>

<https://secondhandbikes.co.uk/advert/photoshop-7-0/>

[https://ihunt.social/upload/files/2022/07/EfrECrXlaLdB2niKIN9o\\_01\\_0538939f8d7e2eb6d05313c02efc011f\\_file.pdf](https://ihunt.social/upload/files/2022/07/EfrECrXlaLdB2niKIN9o_01_0538939f8d7e2eb6d05313c02efc011f_file.pdf) <https://dsdp.site/it/?p=20589>

<https://hhinst.com/advert/realtreeworld-creator-is-responsive-banner-template-design-software/>

<https://khaosod.us/classified/advert/noiseware-3-version-6-0-1/>

[https://encontros2.com/upload/files/2022/07/VOFim2L42szB11X6eBnq\\_01\\_0538939f8d7e2eb6d05313c02efc011f\\_file.pdf](https://encontros2.com/upload/files/2022/07/VOFim2L42szB11X6eBnq_01_0538939f8d7e2eb6d05313c02efc011f_file.pdf) [https://blackiconnect.com/upload/files/2022/07/6NQ1A9eZ52IKU32xP4CW\\_01\\_1539f24da08fd74ea76f2fde19154196\\_file.p](https://blackiconnect.com/upload/files/2022/07/6NQ1A9eZ52IKU32xP4CW_01_1539f24da08fd74ea76f2fde19154196_file.pdf) [df](https://blackiconnect.com/upload/files/2022/07/6NQ1A9eZ52IKU32xP4CW_01_1539f24da08fd74ea76f2fde19154196_file.pdf)

<https://maisonchaudiere.com/advert/free-download-of-adobe-photoshop-express-2020/>

[https://akastars.com/upload/files/2022/07/KENxBVNu9uoPkKKR8IrW\\_01\\_1539f24da08fd74ea76f2fde19154196\\_file.pdf](https://akastars.com/upload/files/2022/07/KENxBVNu9uoPkKKR8IrW_01_1539f24da08fd74ea76f2fde19154196_file.pdf) <https://used-gensets.com/advert/smooth-brush-photoshop-cs6-download/>

<https://www.slas.lk/advert/adobe-photoshop-cc-2017-crack-crack-full-version/>

<https://diariosinfiltro.com/advert/download-free-photoshop-7-0/>

[http://www.ubom.com/upload/files/2022/07/cr2cURZLM97zooqZGnbA\\_01\\_0538939f8d7e2eb6d05313c02efc011f\\_file.pdf](http://www.ubom.com/upload/files/2022/07/cr2cURZLM97zooqZGnbA_01_0538939f8d7e2eb6d05313c02efc011f_file.pdf) [https://midiario.com.mx/upload/files/2022/07/o49v2w2spFnBYnsVZnWi\\_01\\_0538939f8d7e2eb6d05313c02efc011f\\_file.pdf](https://midiario.com.mx/upload/files/2022/07/o49v2w2spFnBYnsVZnWi_01_0538939f8d7e2eb6d05313c02efc011f_file.pdf) <https://jewishafrica.news/advert/i-need-a-student-version-of-photoshop-cc/>

[https://ontimewld.com/upload/files/2022/07/Qq6CpfejL5P62trBhEus\\_01\\_154f16cbda53fd9abe05077bd16185df\\_file.pdf](https://ontimewld.com/upload/files/2022/07/Qq6CpfejL5P62trBhEus_01_154f16cbda53fd9abe05077bd16185df_file.pdf) [https://evolvagenow.com/upload/files/2022/07/o6JcLj49RakcW9klh3C9\\_01\\_0538939f8d7e2eb6d05313c02efc011f\\_file.pdf](https://evolvagenow.com/upload/files/2022/07/o6JcLj49RakcW9klh3C9_01_0538939f8d7e2eb6d05313c02efc011f_file.pdf) <https://maltmarketing.com/advert/adobe-photoshop-7-0-1/>